# **SPASIAL CLUSTERING POTENSI PETERNAKAN UNGGAS DENGAN METODE K-MEANS BERBASIS WEBGIS**

## **Eka Triyani<sup>1</sup> , Sahid Agustian Hudjimartsu<sup>2</sup> , Dewi Primasari<sup>3</sup>**

*1,2,3 Program Studi Teknik Informatika, Universitas Ibnu Khaldun Bogor Email: <sup>1</sup> ekatriyani03@gmail.com, 2 shudjimartsu@uika-bogor.ac.id, <sup>3</sup>dewiprimasari9@gmail.com*

# **ABSTRAK**

*Kabupaten Bogor merupakan salah satu wilayah di Provinsi Jawa Barat yang memiliki banyak peternakan. Peternakan besar mencakup sapi perah dan sapi potong; peternakan kecil mencakup kambing dan domba; dan peternakan unggas mencakup diantaranya ayam pedaging, dan ayam petelur. Keberadaan peternakan di Kabupaten Bogor tersebar di banyak kecamatan, tetapi masyarakat kurang mendapatkan informasi terkait wilayah-wilayah dengan tingkat potensi peternakan ungags, khususnya yang jumlah produksinya tinggi/meningkat. Melihat situasi di Kabupaten Bogor dengan tingkat potensi yang semakin meningkat maka diperlukan Sistem Informasi Geografis berbasis WebGIS untuk membantu pencarian data informasi potensi peternakan unggas pada suatu wilayah. Adapun analisis potensi pada penelitian ini menggunakan K-Means clustering dengan menghasilkan 3 cluster dengan kategori potensi cukup, kurang, dan lebih. Pada tahun 2018, potensi lebih peternakan unggas berada di kecamatan Nanggung, sedangkan pada tahun 2019 terdapat potensi lebih peternakan unggas di 12 kecamatan.*

*Kata Kunci: Kabupaten Bogor, K-Means Clustering, Potensi, Sistem Informasi Geografis, WebGIS.*

#### **1. PENDAHULUAN 1.1. Latar Belakang**

Kabupaten Bogor merupakan salah satu wilayah di Provinsi Jawa Barat dengan tingkat jumlah peternakan yang begitu pesat berkembang. Wilayah Kabupaten Bogor secara astronomis terletak pada koordinat: 6,19° Lintang Utara -6,47° Lintang Selatan dan 107°103' Bujur Timur (BPS, 2018 : 9). Kabupaten Bogor memiliki luas wilayah 2.664 km² yang terbagi menjadi 40 kecamatan antara lain yaitu kecamatan Ciseeng, Parung, Gunung Sindur, Cibinong, Kemang, Bojonggede, Tajurhalang, Babakan Madang, Sukaraja, Citeureup, Ciawi, Cisarua, Megamendung, Jonggol, Cariu, Sukamakmur, Tanjungsari, Cileungsi, Gunung Putri, Klapa Nunggal, Ciomas, Dramaga, Tamansari, Cijeruk, Caringin, Cigombong, Tenjo, Cigudeg, dan Sukajaya (BPS, 2018 : 11).

Potensi peternakan Kabupaten Bogor sangat baik karena kondisi sektor dan kebutuhan masyarakat medukung. Letak geografis Kabupaten Bogor pun mendukung untuk bidang peternakan karena cuaca dan wilayahnya yang sebagian besar meliputi dataran tinggi (BPS, 2018). Peternakan merupakan sektor peluang besar yang dikembangkan, kebutuhan masyarakat terhadap produksi peternakan setiap tahunnya akan semakin meningkat dan merupakan sektor usaha tani (Pratopo, 2018; Primasworo, 2018).

Peternakan yang ada di Kabupaten Bogor terdiri dari peternakan besar yang mencakup peternakan sapi potong dan sapi perah. Peternakan kecil terdiri dari domba dan kambing, sedangkan peternakan unggas terdiri dari peternakan ayam ras pedaging dan ayam ras petelur. Potensi peternakan unggas di Kabupaten Bogor semakin meningkat setiap tahunnya. Berdasarkan data dari Dinas Peternakan, jumlah produksi daging unggas Kabupaten Bogor pada tahun 2018 sebesar 158.062,04 ton sedangkan pada jumlah produksi tahun 2019 sebesar 179.903,22 ton atau terjadi peningkatan sebesar 14% (BPS, 2018 : 185).

Dinas Perikanan dan Peternakan bekerja sebagai sarana penggerak ekonomi masyarakat dan oragnisasi yang memastikan ketersediaan pangan, salah satunya adalah dari ternak unggas. Untuk melakukan semua itu Dinas memerlukan sebuah sistem untuk membantu pengelompokan potensi peternakan unggas yang berada di setiap kecamatan wilayah Kabupaten Bogor setiap tahunnya. Dinas juga memerlukan sarana visualisasi data secara spasial untuk memantau produksi peternakan di Kabupaten Bogor dan wadah untuk mempublikasikan informasi tersebut kepada masyarakat dalam bentuk peta geografis.

Untuk melakukan pengelompokan, metode *K-Means Clustering* dipilih karena memiliki ketelitian yang cukup tinggi terhadap ukuran objek, sehingga algoritma ini relatif lebih terukur dan efisien untuk pengolahan objek dalam jumlah besar (Pratopo, 2018; Rofii dan Ramadhani, 2018; Rohmawati : 2016). Setiap kategori data juga dapat dikelompokan menggunakan metode *K-Means*  untuk menghasilkan tingkat/level dari setiap kategori (Suprihatin, 2019). Metode ini dapat membantu pengelompokan peternakan berdasarkan jumlah produksi setiap tahunnya. Berdasarkan beberapa penelitian pemetaan lokasi daerah peternakan dengan sistem informasi geografis menggunakan web dan ArcGIS 10.2 (Kunang, 2016; Yacub, 2020).

## **1.2. Tinjuan Pustaka**

### **Sistem Informasi Geografis**

Sistem Informasi Geografis (SIG) merupakan suatu sistem yang mengorganisir perangkat keras (*hardware*), perangkat lunak (*software*), dan data. SIG mendayagunakan sistem penyimpanan, pengolahan, maupun analisis data secara simultan, sehingga dapat diperoleh informasi yang berkaitan dengan aspek keruangan (Prahasta, 2014).

### **WebGIS**

WebGIS merupakan gabungan antara desain grafis pemetaan, peta digital dengan analisa geografis, pemrograman komputer, dan sebuah database yang saling terhubung menjadi satu bagian web design dan web pemetaan (Prahasta, 2014; Puspitasari, 2018).

## **K-Means Clustering**

K-means adalah algoritma yang mempartisi data ke dalam cluster-cluster sehingga data yang memiliki kemiripan berada pada satu cluster yang sama dan data yang memiliki ketidaksamaan berada pada cluster yang lain. Tahap-tahap K-Means adalah sebagai berikut :

- a. Menentukan k sebagai jumlah cluster yang ingin di bentuk.
- b. Membangkitkan nilai random untuk pusat cluster awal (centroid) sebanyak k.
- c. Menghitung jarak setiap data input terhadap masing-masing centroid menggunakan rumus jarak Euclidean (*Euclidean Distance*) hingga ditemukan jarak yang paling dekat dari setiap data dengan centroid.

Rumus *Euclidean Distance*.

$$
D_{e} = \sqrt{(x_{i-s_i})^2 + (y_{i-t_i})^2}
$$
 (1)

Keterangan: De adalah Euclidean Distance i adalah banyaknya objek (x, y) merupakan koordinat objek (s, t) merupakan koordinat centroid

- d. Mengklasifikasikan setiap data berdasarkan kedekatannya dengan centroid (jarak terkecil).
- e. Memperbaharui nilai centroid. Nilai centroid baru di peroleh dari rata-rata cluster yang bersangkutan.
- f. Melakukan perulangan dari langkah 2 hingga 5, sampai anggota tiap cluster tidak ada yang berubah (Purnama, 2019; Rohmawati, 2015).

#### **Bahasa R**

Bahasa R merupakan bahasa pemograman tingkat tinggi dan juga merupakan lingkungan untuk analisis data (statistic) dan grafik. Desain R dipengaruhi sangat kuat oleh dua bahasa pemograman komputer yang telah ada sebelumnya, yaitu bahasa S yang dikembangkan oleh Becker, dkk. dan bahasa pemograman scheme yang dikembangkan oleh Sussman (Purnama, 2019; Wiharto, 2012).

## **RStudio**

RStudio adalah salah satu IDE untuk R yang lengkap dan terstruktur. Salah satu keunggulan RStudio adalah aplikasi ini dapat dijalankan pada browser sehingga pengguna tidak memerlukan lagi menginstallasi R, kecuali paket (*package*) pemrograman sesuai dengan kebutuhan pengguna (Muharom, 2016; Purnama, 2019).

#### **Potensi**

Potensi merupakan suatu kemampuan, kesanggupan, kekuatan yang memiliki potensi untuk tumbuh menjadi bentuk yang lebih besar atau sebuah kemampuan dasar yang dimiliki manusia yang sangat mungkin untuk dikembangkan, sehingga pada intinya potensi sendiri berarti suatu kemampuan yang masih bisa dikembangkan menjadi lebih baik lagi (Damayanti, 2021).

## **1.3. Metodologi Penelitian**

Metode penelitian yang diterapkan (kerangka berfikir) dan penjelasannya dapat dilihat dibawah ini (Gambar 1).

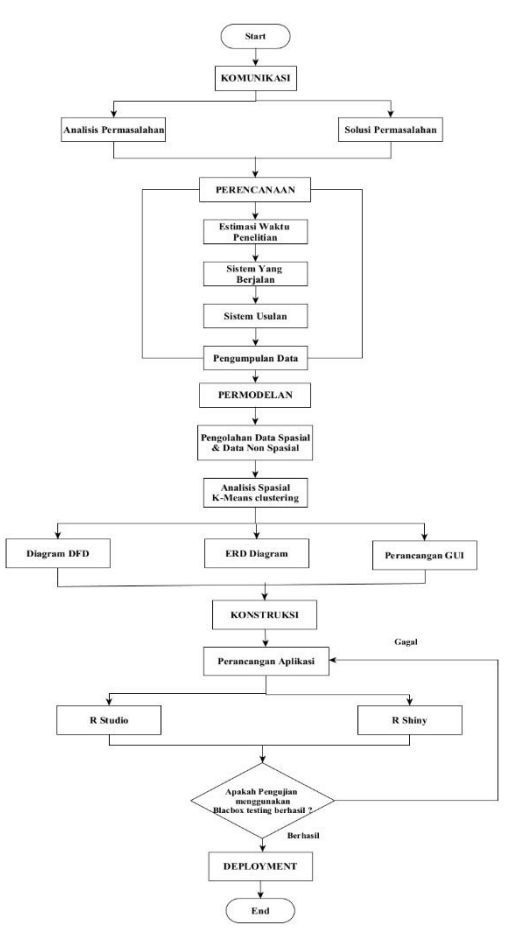

**Gambar 1. Kerangka Berfikir.**

#### **a. Komunikasi (***Communication***)**

Tahap komunikasi (*communication*) yaitu menganalisis permasalahan serta memberikan solusi permasalahan untuk memudahkan dalam menyusun penelitian yang berjudul "Spasial clustering potensi peternakan unggas dengan metode K-Means berbasis WebGIS (studi kasus: di Kabupaten Bogor)".

## **b. Perencanaan (***Planning***)**

Tahap perencanaan (*planning*) dilakukan dengan mulai mengestimasi waktu penyelesaian dari penelitian dengan melakukan pengumpulan data melalui survey ke Dinas Perikanan dan Peternakan di Kabupaten Bogor data yang dikumpulkan meliputi data jenis hewan peternakan unggas, produksi daging unggas, lokasi peternakan unggas, studi pustaka dan melakukan wawancara serta membuat *flowchart* sistem yang sedang berjalan dan sistem usulan.

## **c. Permodelan (***Modelling***)**

Tahap permodelan (*modelling*) dilakukan dengan pengolahan data non spasial pengolahan data dengan menggunakan metode *k-means clustering* dan ArcGIS serta pembuatan (DFD) data flow diagram, erd diagram, dan rancangan graphical UI (GUI).

#### **d. Konstruksi (***Construction***)**

Tahap Konstruksi (*construction*) dilakukan dengan perancangan sistem dengan *R Studio dan R Shiny* dengan menggunakan bahasa pemrograman R dan melakukan pengujian dengan *blackbox testing*.

## **e.** *Deployment*

Tahap Deployment yaitu tahap pemeliharaan perangkat lunak *(software)* secara berkala, perbaikan perangkat lunak, evaluasi perangkat lunak dan pengembangan terhadap perangkat lunak berdasarkan masukan yang diberikan agar sistem dapat berjalan dan berkembang sesuai kegunaanya.

## **2. PEMBAHASAN**

### **Proses Bisnis Yang Berjalan dan Diusulkan**

Proses bisnis yang berjalan di Dinas Perikanan dan Peternakan Kabupaten Bogor saat ini masih manual dan informasi tentang peternakan baru tersedia dalam bentuk cetak buku khususnya data peternakan ungags (Gambar 2). Proses bisnis yang diusulkan adalah sistem terkomputerisasi dalam bentuk web dengan visualisasi data yang mudah dimengerti (Gambar 3).

### **Pengolahan Data Spasial dan Non Spasial**

Analisis spasial digunakan untuk menganalisis data spasial dan non spasial seperti data titik lokasi peternakan unggas di Kabupaten Bogor, batas administrasi Kabupaten Bogor, jenis peternakan unggas, dan produksi daging peternakan unggas. Flowchart pengolahan data spasial dapat dilihat pada Gambar 4.

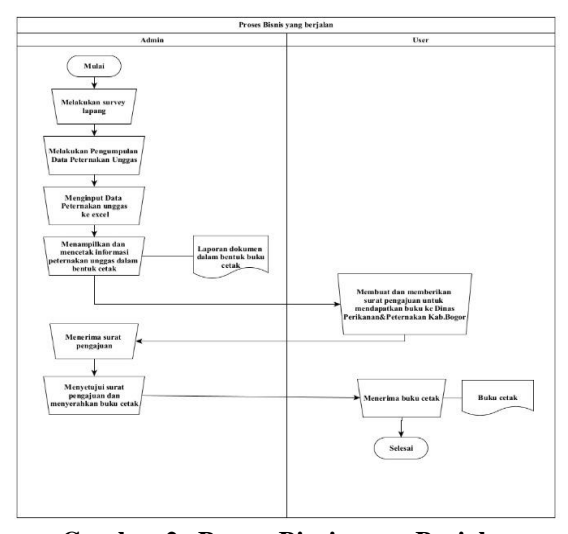

**Gambar 2. Proses Bisnis yang Berjalan**

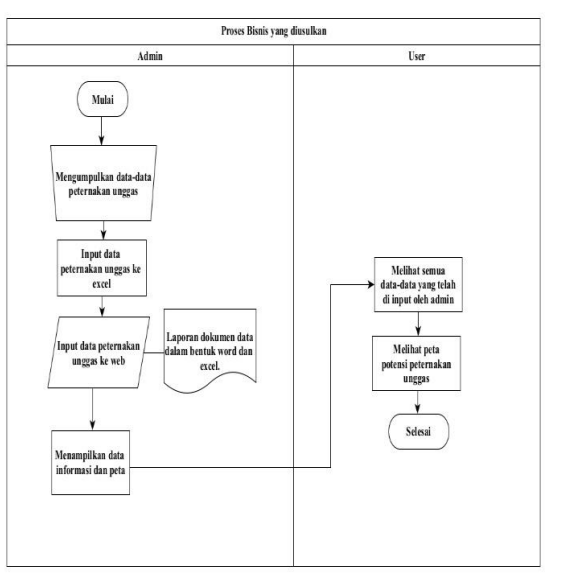

**Gambar 3. Proses Bisnis yang Diusulkan**

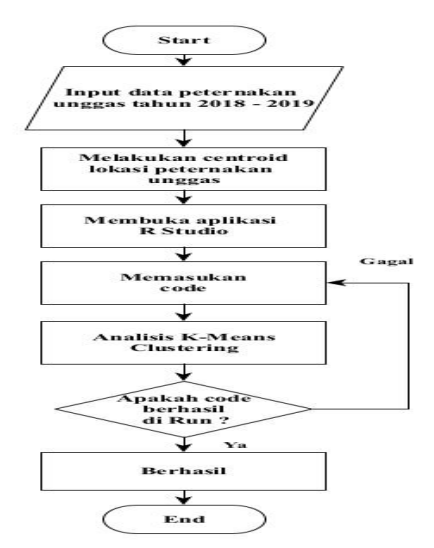

**Gambar 4. Flowchart Analisis Spasial**

## **Tahap Pengolahan Data Produksi Daging Unggas a. Centroid Point Dengan Menggunakan ArcGIS**

Pengumpulan titik-titik koordinat lokasi sebaran peternakan unggas dilakukan dengan menggunakan ArcGIS untuk mengambil *centroid* pada tiap kecamatan yang ada di Kabupaten Bogor dengan cara memasukan peta Kabupaten Bogor pada layer kemudian -> pilih menu *arctoolbox* -> *Data management tools* -> *Features* -> *point to line* -> *input features* dan pilih Kabupaten Bogor -> kemudian outputnya disesuaikan dengan file penyimpanan (Gambar 5).

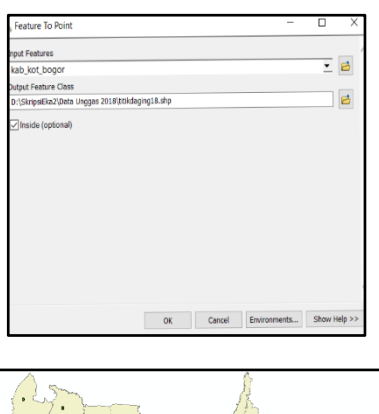

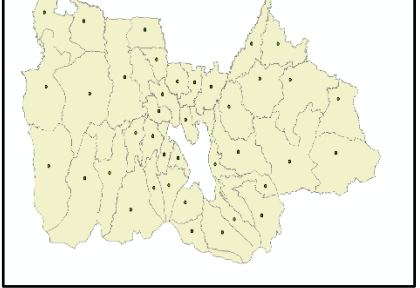

**Gambar 5. Hasil Centroid pada ArcGIS**

Penentuan lokasi peternakan unggas berdasarkan data yang diperoleh dari Dinas Perikanan dan Peternakan Kabupaten Bogor, titik koordinat diperoleh dengan mengambil *centroid* pada tiap kecamatan di peta Kabupaten Bogor (Gambar 6).

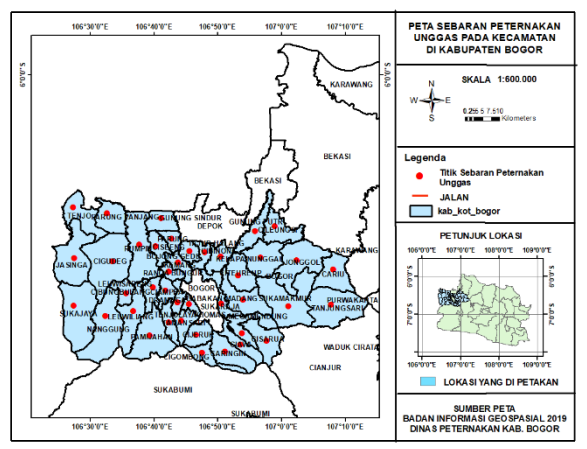

**Gambar 6. Peta Sebaran Peternakan Unggas di Kabupaten Bogor**

**Pengolahan** *K-Means clustering* **dengan R.** Pada tahap ini dilakukan pengolahan data spasial dari data produksi daging peternakan unggas Dinas Perikanan dan Peternakan Kabupaten Bogor tahun 2018-2019. Pengolahan data menggunakan aplikasi R Studio untuk menghasilkan *cluster* dengan *K-Means*.

- **b.** Berikut dibawah ini tahap-tahap yang dilakukan:
- **1.** Buka aplikasi R Studio lalu buka script R *cluster* daging unggas yang telah dikerjakan melalui R Studio. Setelah itu script *cluster* di*run* dengan menekan tombol ctrl+enter maka akan muncul hasilnya. Gambar 6 menampilkan R Studio dan script *cluster* daging unggas

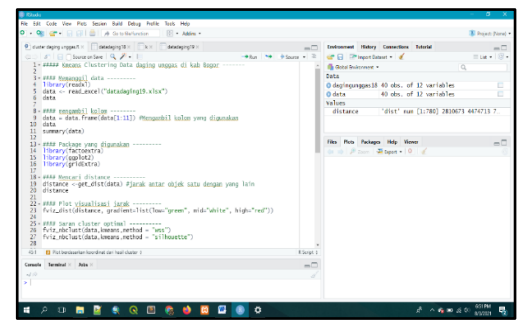

**Gambar 6. Tampilan R Studio Beserta Script**

**2.** *Import* data daging unggas tahun 2018 dari data Excel ke R Studio dengan cara klik menu import dataset lalu pilih from Excel. Lalu muncul tampilan jendela *import* excel data klik browser setelah itu klik *import* (Gambar 7).

| FieldR:                                                                       |                                                      |                                                   |                                          |                                                    |                                                                                                    |                                  |                                                            |              |  |
|-------------------------------------------------------------------------------|------------------------------------------------------|---------------------------------------------------|------------------------------------------|----------------------------------------------------|----------------------------------------------------------------------------------------------------|----------------------------------|------------------------------------------------------------|--------------|--|
| D:/Skripsi Eka/datadaging18.xlsx                                              |                                                      |                                                   |                                          |                                                    |                                                                                                    |                                  |                                                            | Recurse      |  |
| Data Prayleur                                                                 |                                                      |                                                   |                                          |                                                    |                                                                                                    |                                  |                                                            |              |  |
| Produksi<br>Daging<br>avam<br>pedaging<br>(double) =                          | Prachiled<br>Daging<br>avam<br>petelur<br>(double) = | Produksi<br>Daging<br>avam<br>buras<br>(double) v | Produksi<br>Daging<br>Itik<br>(double) v | Produksi<br>Daging<br>Itik<br>manila<br>(dayble) " | Produksi<br>Daging<br>burung<br>puvuh<br>(double) =                                                         | tumlah<br>Penduduk<br>(dauble) v | Kansamsi<br><b>Clumlah</b><br>penduduk*13kg)<br>(daubial " | Sello<br>(dd |  |
| 2007432                                                                       | 5192,000                                             |                                                   | 20064<br>964                             |                                                    | 74<br>114100                                                                                                |                                  | 1404507                                                    |              |  |
| 1091353                                                                       | 55317.000                                            | 493550                                            | 6420                                     | 711                                                | ğ,                                                                                                    | 141174                           | 1061262                                                    |              |  |
|                                                                               | 6591708 716156.000                                   | 8831                                              | 22262                                    | 3113                                               | 865                                                                                                    | 131838                           | 1713894                                                    |              |  |
| spence                                                                        | 6.556                                                | 14410                                             | 1140                                     | 0.01                                               | ×                                                                                                    | entera                           | 0001101                                                    | ٠            |  |
| Freviewing first 50 entries.                                                  |                                                      |                                                   |                                          |                                                    | Code Preview:                                                                                               |                                  |                                                            |              |  |
| Import Options:<br>datadaging18<br>Name<br>Dafault<br>theet:<br>Range: A1:010 | ٠                                                    | Max Royas:<br>skis<br>NA                          | ¢                                        | Z First Row as Names<br>Copen Data Viewer          | library(readxl)<br>datadaging18 <- read_excel("D:/Skripsi Eka<br>/datadaging18.xlsx")<br>View(datadaging18) |                                  |                                                            |              |  |

**Gambar 7. Kolom Jendela Import Excel**

**3.** Data excel daging unggas yang telah di-*import* akan tampil (Gambar 8).

| <b>Book Ad</b>                                   | <b>Pointed</b>                        | Podded                |                                       | <b>Foundation</b>    | <b>Postage</b>          |                           |                                      |                         |               |                 |  |
|--------------------------------------------------|---------------------------------------|-----------------------|---------------------------------------|----------------------|-------------------------|---------------------------|--------------------------------------|-------------------------|---------------|-----------------|--|
| <b>Depre</b><br><b>Add to</b><br><b>Index is</b> | Digity<br><b>MAR</b><br><b>arbitr</b> | Deploy<br>$-$<br>bow. | <b>Produkci</b><br><b>Sapra</b><br>×. | Engine<br>m<br>san's | Delta<br>hiray<br>page. | <b>Letat</b><br>Presbutch | Rommed<br>(selah<br>pentuduk "Elisal | <b>Seleit</b>           | Latitude      | <b>Senature</b> |  |
| <b>JANTALE</b>                                   | 144.00                                | <b>Joka</b>           | m                                     | to:                  | u                       | 114189                    | 171837                               | <b>ZIFFINTS</b>         | AALLIG        | 161,756         |  |
| <b>SIFELD</b><br>ž                               | surrous                               | 480.00                | <b>List</b>                           | ×                    | ä                       | 1421%                     | <b>Jose</b>                          | 3952                    | 68146         | <b>NUMBER</b>   |  |
|                                                  | EVER FORUM                            | m                     | <b>SOUT</b>                           | 100                  | on.                     | 12100                     | 4753                                 | 195953                  | <b>COOL</b>   | <b>MEANS</b>    |  |
| <b>ISSNT</b><br>٠                                | 533                                   | 10TT                  | Tel                                   | $\mathbb{R}^n$       | ٠                       | 12573                     |                                      | sense Grando            | -ANYON        | <b>MEAST</b>    |  |
| 1900E<br>š                                       | 4991.007                              | ics.                  | 46                                    | $\overline{4}$       | $\alpha$                | 1169.                     | 9.518                                | 31553                   | 48256         | 93,597          |  |
| <b>VENTILE</b>                                   | <b>Automo</b>                         | inter                 | $\sim$                                | 18                   | 28                      | idear.                    |                                      | Kenn, MIXED             | ASESE         | <b>MA FIRE</b>  |  |
|                                                  | 0.009 1110,90                         | 342                   | <b>vai</b>                            | 45                   | $\sigma$                | 12271                     |                                      | WHEN CONSUL             | 4,000         | 91322           |  |
| msp<br>×                                         | 270.00                                | rold                  | W.                                    | $\approx$            | ×                       | <b>UCT</b>                |                                      | <b>KANK ISBND</b>       | 47281         | 93,509          |  |
| 12448<br>×                                       | <b>DOM</b>                            | <b>ISSA</b>           | 2x                                    | z                    | ie.                     | <b>Joseph</b>             | X3.34                                | $-980265$               | <b>LOCIES</b> | <b>MAXAB</b>    |  |
| $\infty$<br>×                                    | 630.00                                | 539                   | 25                                    | tit.                 | 56                      | 23 160                    |                                      | segal arrow             | 60908         | <b>MASSE</b>    |  |
| ×<br><b>SOUTH</b>                                | 1803                                  | 252                   | at t                                  | 1272                 | <b>u</b>                | <b>ITM</b>                | <b>CEAR</b>                          | <b>GONA</b>             | 47298         | <b>MADE</b>     |  |
| 1945<br>$\overline{u}$                           | 320                                   | 1058                  | $^{40}$                               | $-58$                | 35                      | 12401                     |                                      | <b>MASH : - 10 5362</b> | 47000         | 95,920          |  |
| <b>CRANE</b><br>×                                | 155                                   | 15D                   | 255                                   | 1992                 | $\sim$                  | total                     | <b>WHEN</b>                          | 100913                  | <b>ATOM:</b>  | MARKET          |  |
| some.<br>M                                       | 387633                                | 100                   | <b>Sest</b>                           | 430                  | W                       | N42H                      | 2606                                 | 100123                  | Liter         | 97200           |  |
| ×                                                | owen 2078.90                          | <b>Britt</b>          | O(1)                                  | 1945                 | 131                     | <b>JAUN</b>               |                                      | <b>FRED INDIVI</b>      | AVENUE        | <b>WITHS</b>    |  |
| ×<br><b>BELIEVE</b>                              | 105320                                | <b>YOY</b>            | ret                                   | 117                  | m                       | <b>THE</b>                |                                      | <b>VENE CARTIO</b>      | Arres         | artists.        |  |
| $\mathbf{v}$                                     | South ROMANY                          | 5'34                  | 2.10                                  | <b>Kid</b>           | ٠                       | 2040                      |                                      | 1152 109.02             | 106.08        | <b>NUM</b>      |  |
| <b>LISETIE</b><br>×                              | 2022                                  | 215                   | m.                                    | 52                   | <b>SE</b>               | 14% in                    |                                      | <b>STOR ATMOSF</b>      | LCTOSUL       | 101,000         |  |
| meno.<br>$\blacksquare$                          | 197693                                | 1569                  | <b>TIA</b>                            | 418                  | $\scriptstyle\rm II$    | <b>JESSE</b>              |                                      | WINNY GOULS             | $-4.77968$    | 181, 1971       |  |
| $\overline{a}$<br>00046                          | 106(3)                                | co.                   | 772                                   | (43)                 | 4                       | 1223                      |                                      | <b>WORK - ISTORIC</b>   | GEK-1         | tax vice        |  |
| ٠<br>×                                           | 500                                   | 200                   | $\alpha$                              | 33                   | ×                       | <b>MEDS</b>               |                                      | POS assua               | 44190         | <b>SEXIST</b>   |  |
| ×<br>992                                         | 500                                   | 355                   | -38                                   | 35                   | ić.                     | itrra                     | <b>NATE</b>                          | 49523                   | 4838          | MA PART         |  |
| $\mathbf{z}$                                     | TEFTE 272430                          | terra.                | cer                                   | 75%                  | w                       | <b>MAY</b>                | <b>UPSAU</b>                         | 2010SE                  | America       | <b>SLTD</b>     |  |
| <b>FIMILIA</b><br>ы                              | 241300                                | <b>VI-D</b>           | 36                                    | 280                  | $\sim$                  | Effet                     | 12/18/31                             | (ETSA)                  | 4,000K        | 16,720          |  |
| ×                                                | taca 195630                           | pic.                  | <b>but</b>                            | <b>Talk</b>          | 100                     | <b>ALCOHOL</b>            | VING II                              | MADES                   | Altern        | <b>MAJOR</b>    |  |
| $\boldsymbol{\mu}$                               | SAISA NATURO                          | <b>EDS</b>            | 405                                   | 450                  | $\alpha$                | 587)                      | 1053                                 | 34355                   | 470%          | <b>GL53E</b>    |  |
| ø<br>33,02                                       | 271500                                | 938                   | 201                                   | w                    | z                       | (e)i                      |                                      | <b>COIN PARKS</b>       | 1005-         | MAG             |  |
| Soving The Ford Kortens, Strategies allows:      |                                       |                       |                                       |                      |                         |                           |                                      |                         |               |                 |  |

**Gambar 8. Data yang Telah di-***import*

**4.** Selanjutnya memanggil data dengan cara menjalankan script R *cluster* (Gambar 9).

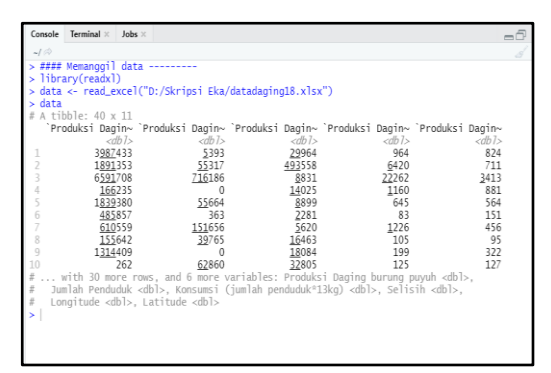

**Gambar 9. Hasil Scrip R Cluster**

**5.** Kemudian mengambil kolom dengan menjalankan script R *cluster*. Pada data ini terdapat 11 kolom (Gambar 10).

| Console<br>Terminal<br>Jobs =                                 |         |            | $-6$ |
|---------------------------------------------------------------|---------|------------|------|
|                                                               |         |            |      |
| > #### mengambil kolom --------                               |         |            |      |
| data = data.frame(data[1:11]) #Mengambil kolom yang digunakan |         |            |      |
| $>$ data                                                      |         |            |      |
| Produksi.Daging.ayam.pedaging Produksi.Daging.ayam.petelur    |         |            |      |
| 1                                                             | 3987433 | 5393.000   |      |
| $\overline{c}$                                                | 1891353 | 55317.000  |      |
|                                                               | 6591708 | 716186.000 |      |
|                                                               | 166235  | 0.000      |      |
| ś                                                             | 1839380 | 55664,000  |      |
| 6                                                             | 485857  | 363,000    |      |
| j                                                             | 610559  | 151656.000 |      |
| 8                                                             | 155642  | 39765.000  |      |
| 9                                                             | 1314409 | 0.000      |      |
| 10                                                            | 262     | 62860.000  |      |
| $\overline{11}$                                               | 2431328 | 689.000    |      |
| 12                                                            | 38648   | 0.000      |      |
| 13                                                            | 1713844 | 2.843      |      |
| 14                                                            | 3682861 | 30871.000  |      |
| 15                                                            | 3965529 | 220709.000 |      |
| 16                                                            | 5513206 | 3471.000   |      |
| 17                                                            | 5859383 | 829753.000 |      |
| 18                                                            | 1104386 | 7450,000   |      |
| 19                                                            | 151552  | 2379.000   |      |
| 20                                                            | 220248  | 1089.000   |      |
|                                                               | Ō       | 0.000      |      |
| $\frac{21}{22}$                                               | 676937  | 0.000      |      |
| 23                                                            | 561108  | 217334.000 |      |
| 24                                                            | 1694336 | 21419.000  |      |
| 25                                                            | 1262703 | 128216.000 |      |
| 26                                                            | 241224  | 153211.000 |      |
| žž                                                            | 8086563 | 27716.000  |      |
| 28                                                            | 3053843 | 0.000      |      |
| 20                                                            | 1716703 | STOP AND   |      |

**Gambar 10. Hasil Memanggil Kolom**

**6.** Mencari *distance* antara objek satu dengan yang lain dengan menjalankan script R. Gambar 11 menampikan nilai *distance* jarak tiap data semua kecamatan. Misalnya *distance* variabel 1 dan variabel 2 berjarak sebesar 2.974.648.8, *distance* variabel 1 dan variabel 3 berjarak sebesar 4.084.823.8, dan *distance* variable 2 dan variable 2 sebesar 0 karena jarak dengan variable itu sendiri.

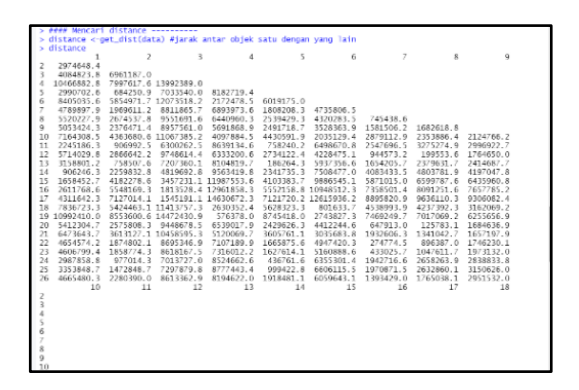

**Gambar 11. Nilai** *Distance*

**7.** Selanjutnya dilakukan pencarian jumlah cluster yang tepat menggunakan metode elbow yang menggambarkan persentase hasil perbandingan antar cluster yang akan membentuk siku pada suatu titik (Gambar 12).

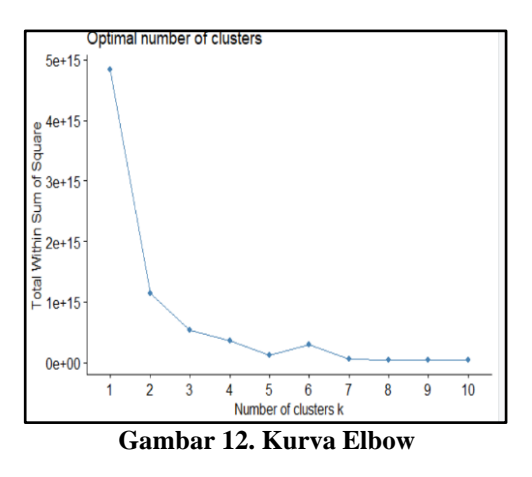

- **8.** Pada tahap selanjutnya melakukan pengklasteran menggunakan metode K-means clustering dengan menggunakan 3 kelas dengan ukuran yang didapatkan jika menggunakan 3 kelas yaitu 1,10 dan 29. Dimana untuk nilai ratarata variabel *cluster* 1 pada produksi daging ayam pedaging sebesar 4591.5630, produksi daging ayam petelur sebesar 70729.00, produksi daging buras sebesar 69527.00. pada *cluster* 2 nilai rata-rata pada produksi daging ayam pedaging sebesar 6907.866, produksi daging ayam buras sebesar 40603.10. Pada *cluster* 3 nilai rata-rata pada produksi daging ayam pedaging sebesar 1260.597, produksi daging ayam petelur 36552.79, produksi daging ayam buras sebesar 45491.45.
- **9.** *Within cluster sum of squares* merupakan jarak antara objek di dalam *cluster*. Nilai jarak untuk *cluster* 1 sebesar 0.000000e+00, *cluster* 2 sebesar 2.656774e+14, *cluster* 3 sebesar 2.68209e+14 (Gambar 13).

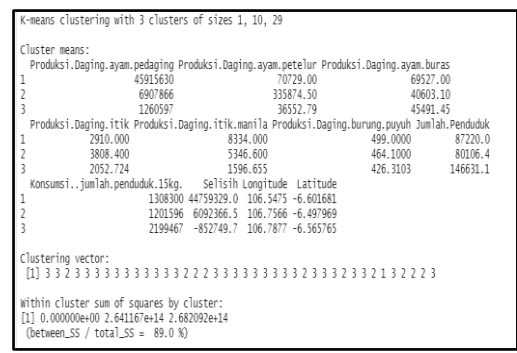

**Gambar 13. Hasil Cluster** *K-Means*

**10.** Berdasarkan hasil *cluster* pada Gambar 14, maka dilakukan profilisasi tiap kelompok yang terbentuk. Cluster 1 merupakan daerah kecamatan yang memiliki tingkat produksi dagingnya lebih (tinggi), cluster 2 merupakan daerah kecamatan yang memiliki tingkat produksi daging cukup (sedang), dan cluster 3 merupakan daerah kecamatan yang memiliki tingkat produksi dagingnya kurang (rendah).

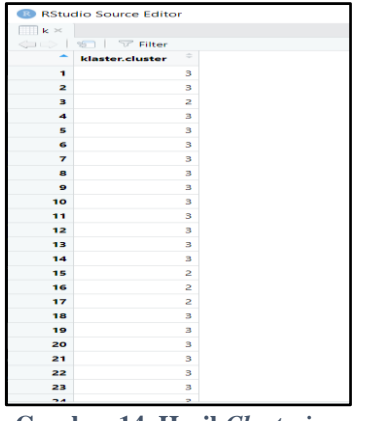

**Gambar 14. Hasil** *Clustering*

**11.** Berdasarkan hasil titik koordinat hasil cluster, dibuat visualisasi data plot. Data x merupakan latitude dan y merupakan longitude. Gambar 15 menampilkan hasil dari script R plot titik koordinat. Dibuat pula peta persebaran point produksi daging unggas (Gambar 16) dan peta cluster produksi daging unggas tahun 2018 (Gambar 17).

Ada 40 kecamatan di Kabupaten Bogor yang memproduksi daging unggas tahun 2018. Daerah produksi daging unggas yang berpotensi lebih terdapat pada 1 kecamatan di yaitu Nanggung. Untuk kategori kurang terdapat 29 kecamatan yaitu Ciseeng, Parung, Cibinong, Kemang, Bojonggede, Tajurhalang, Babakan Madang, Sukaraja, Citeureup, Ciawi, Cisarua, Megamendung, Jonggol, Cileungsi, Gunung Putri, Klapa Nunggal, Ciomas, Dramaga, Tamansari, Cijeruk, Caringin, Cigombong, Cibungbulang, Leuwisadeng, Tenjolaya, Ciampea, Jasinga dan Sukajaya. Sedangkan daerah dengan potensi dengan kategori cukup terdapat pada 10 kecamatan yaitu Gunung Sindur, Cariu, Sukamakmur, Tanjungsari, Pamijahan, Rancabungur, Rumpin, Parungpanjang, Tenjo dan Cigudeg.

Dengan jumlah produksi daging ayam pedaging minimum 0 kg dan maksimum 4591.5630 kg; produksi daging ayam petelur minimum 0 kg dan maksimum 829.753 kg; produksi daging ayam buras minimum 2.281 kg dan maksimum 493.558 kg; produksi daging itik minimum 83 kg dan maksimum 249.50 kg; produksi daging itik manila minimum 95 kg dan maksimum 186.25 kg; produksi daging

burung puyuh 0 kg dan maksimum 304.3 kg; jumlah penduduk minimum 26.260 orang dan maksimum 453.696 orang; dan jumlah konsumsi minimum 393.900 kg dan maksimum 6805.440 kg.

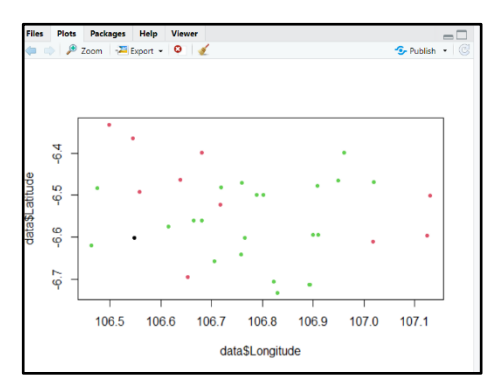

**Gambar 15. Plot Titik Koordinat**

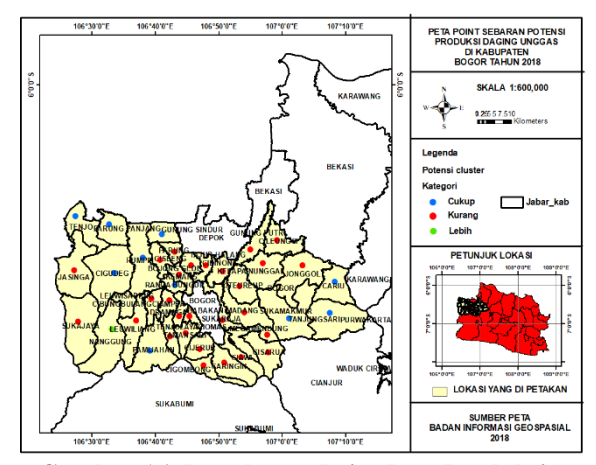

**Gambar 16. Persebaran Point Peta Produksi Daging Unggas Tahun 2018**

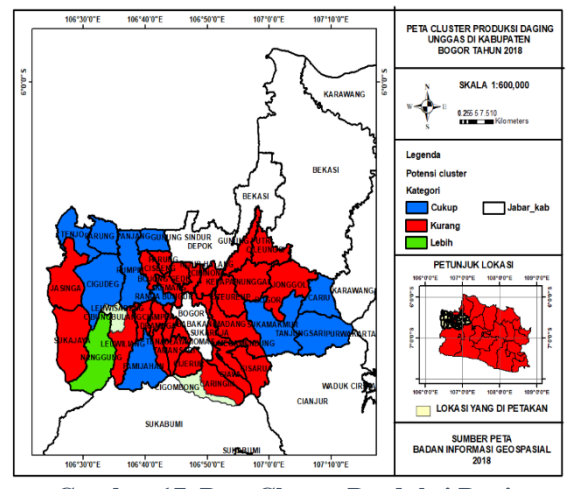

**Gambar 17. Peta Cluster Produksi Daging Unggas Tahun 2018**

Dengan metode dan tahapan perhitungan K-Means yang sama, diolah pula data produksi unggas tahun 2019. Hasil peta persebaran point produksi daging unggas 2019 dapat dilihat pada gambar 18 dan peta cluster produksi daging unggas tahun 2019 dapat dikihat pada gambar 19.

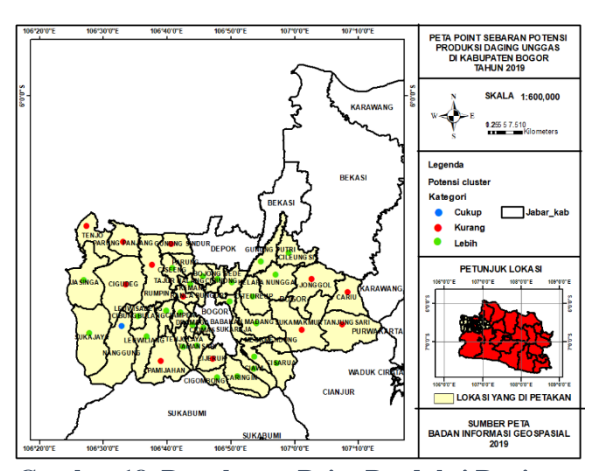

**Gambar 18. Persebaran Point Produksi Daging Unggas Tahun 2019**

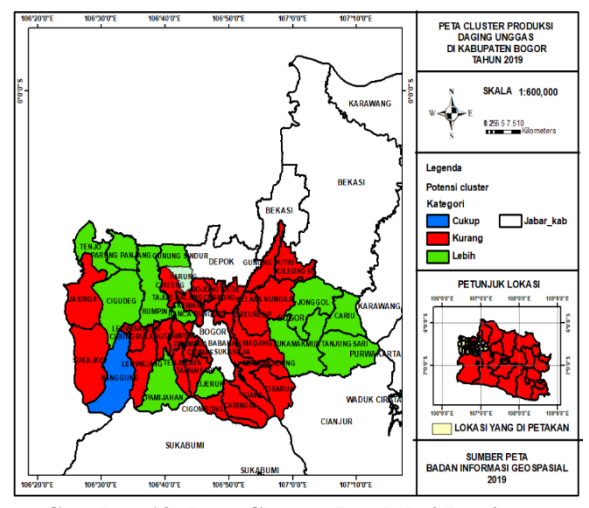

**Gambar 19. Peta Cluster Produksi Daging Peternakan Unggas Tahun 2019**

Berdasarkan hasil pengolahan data produksi daging unggas tahun 2019, daerah yang berpotensi lebih terdapat pada 14 kecamatan di Kabupaten Bogor yaitu Ciseeng, Gunungsindur, Jonggol, Cariu, Sukamakmur, Tanjungsari, Caringi, Pamijihan, Rumpin, Parungpanjang, dan Cigudeg. Untuk kategori kurang terdapat pada 1 kecamatan di Kabupaten Bogor yaitu Nanggung. Kategori cukup terdapat pada 24 Kecamatan yaitu Kecamatan Parung, Cibinong, Kemang, Bojonggede, Tajuhalang, Babakan Madang, Sukaraja, Citeureup, Ciawi, Cisarua, Megamendung, Cileungsi, Gunung Putri, Klapa Nunggal, Ciomas, Dramaga, Tamansari, Cijeruk, Cigombong, Leuwiliang, Cibungbulang, Leuwisadeng, Tenjolaya, Ciampea, Jasinga, Tenjo dan Sukajaya.

Jumlah produksi daging ayam pedaging minimum 0 kg dan maksimum 2.753,100 kg; produksi daging ayam petelur minimum 0 kg dan maksimum 987.136 kg; produksi daging ayam buras minimum 1.308 kg dan maksimum 491.591 kg; produksi daging itik minimum 73 kg dan maksimum 249,50 kg; produksi daging itik manila minimum 81 kg dan maksimum

186.25 kg; dan produksi daging burung puyuh minimum 0 kg dan maksimum 30.43 kg. Jumlah penduduk minimum 45.384 orang dan maksimum 1.115.523 orang, dengan jumlah konsumsi minimum 680.760 kg dan maksimum 1.673,2845 kg.

# **Implementasi Web**

### **Halaman Menu** *Upload* **data**

Halaman menu *upload* data adalah halaman utama dari *website* peta sebaran potensi peternakan unggas, *upload* data berisi *browser* dan tipe kolom tabel (Gambar 20).

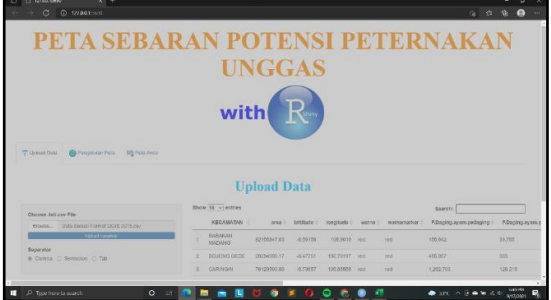

**Gambar 20. Implementasi Menu** *Upload* **Data**

#### **Halaman Menu Pengaturan Peta**

Halaman menu pengaturan peta merupakan pengaturan berdasarkan kolom data *Excel* (Gambar 21).

| <b>C 127-001-0400</b><br>$\times$ +                                                                     |            |              |  |
|----------------------------------------------------------------------------------------------------|------------|--------------|--|
| 0.0000<br>$\circ$<br>$\rightarrow$                                                                      | <b>STE</b> |              |  |
| <sup>T</sup> Union Date<br><b>CO</b> President Pela<br><b>III</b> Pets Accis                            |            |              |  |
|                                                                                                    |            |              |  |
| <b>Pengaturan Peta</b>                                                                                  |            |              |  |
| Tordspot 17 Kolon Versidel,                                                                             |            |              |  |
|                                                                                                    |            |              |  |
| Verished Giddellan sons Positi Kelse berli-                                                             |            |              |  |
| usciated area gain Focial Schoo ke-2.                                                                   |            |              |  |
| Variabel Lottitude goda Posisi Kalan Ho-J.                                                              |            |              |  |
| Verlebel bountings pade Postal Roles Servic                                                             |            |              |  |
| Yer lated moves pade funded delive he.A.                                                                |            |              |  |
| Verishel newsmarker pain Panisi Kalas he 6.                                                             |            |              |  |
| variated P. Ingleg, now, reducing onde Pacisti Rober to-7.                                              |            |              |  |
| Variabel P.Scates.ovan.orgalum apda Posisi Kalon ko-8.                                                  |            |              |  |
| Verlated Prifleplopspechanes puls Pestist Rober (enti-                                                  |            |              |  |
| Verlated Pu.Dailro, ILD pade Fortyl Rober Se-18.                                                        |            |              |  |
| Variated P.Doging. (415), applies under Penins Malley be-11.                                            |            |              |  |
| variabel wittging house over gots world uplea ke-12.                                                    |            |              |  |
| Variabel Jusiah penduduk pada Porizi Kelon ke-11.                                                       |            |              |  |
| The components of the period of the painting of the collection of the                                   |            | <b>BOOTH</b> |  |
| $\bullet$ m $\land$ $\ddot{\circ}$ $\bullet$ m $\leq$ $\%$<br><b>B</b> P Type hard to scarch<br>$\circ$ |            | MODE:        |  |

**Gambar 21. Menu Pengaturan Peta**

#### **Halaman Menu Pengaturan Legenda**

Halaman menu pengaturan legenda merupakan pengaturan berdasarkan kategori dan warna cluster (Gambar 22).

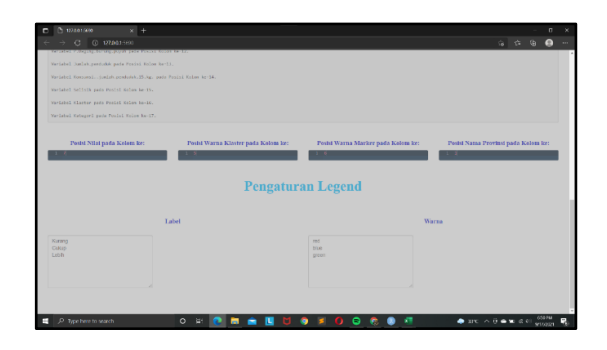

**Gambar 22. Menu Pengaturan Legenda**

## **Halaman Menu Peta Anda**

Halaman menu peta anda merupakan peta hasil klaster dan kategori dan terdapat berbagai macam tema peta.

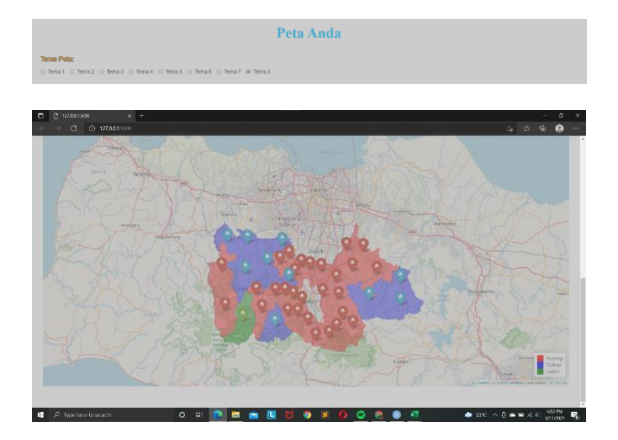

**Gambar 23. Menu Peta Anda**

#### **3. PROGRAM**

Potongan program perhitungan produksi unggas dengan metode K-Means dapat dilihat pada Gambar  $24.$ 

# Installing Packages install.packages("ClusterR") install.packages("cluster") # Loading package library(ClusterR) library(cluster) # Removing initial label of # Species from original dataset iris\_1 <- iris[, -5] # Fitting K-Means clustering Model # to training dataset set.seed(240) # Setting seed kmeans.re <- kmeans(iris\_1, centers=3, nstart=20) kmeans.re # Cluster identification for # each observation eans.re\$cluster # Confusion Matrix cm <- table(iris\$Species, kmeans.re\$cluster)  $\sim$ m # Model Evaluation and visualization<br>plot(iris\_l[c("Sepal.Length", "Sepal.Width")])<br>plot(iris\_l[c("Sepal.Length", "Sepal.Width")],<br>col = kmeans.reScluster)<br>plot(iris\_l[c("Sepal.Length", "Sepal.Width")],<br>col = kmeans.reSclu ## Plotiing cluster centers kmeans.re\$centers kmeans.re\$centers[, c("Sepal.Length", "Sepal.Width")] # cex is font size, pch is symbol points(kmeans.re\$centers[, c("Sepal.Length", "Sepal.Width")], col = 1:3, pch = 8, cex = 3) ## Visualizing clusters<br>
## Visualizing cluster<br>
elusplot (iris 1[, c("Sepal.Length", "Sepal.Width")],<br>
y Memans.<br>
y Memans.<br>
1 Ines = 0,<br>
shade = TRUE,<br>
color = TRUE,<br>
color = TRUE,<br>
aleols = 2,<br>
plotchar = FALSE,<br>
span =

**Gambar 24. Potongan Program Perhitungan Produksi Unggas dengan metode** *K-Means*

#### **4. KESIMPULAN**

Kesimpulan dari penelitian ini adalah sebagai berikut :

- 1. Pengembangan basis data peternakan unggas secara spasial dapat dilakukan menggunakan metode *K-Means clustering* dengan titik centroid, di mana selanjutnya visualisasi data peta lokasi dapat ditampilkan lewat WebGIS.
- 2. Hasil *clustering* tingkat produksi daging di daerah kecamatan Kabupaten Bogor ada 3, yaitu lebih, cukup, dan kurang. Pada peta tahun 2018 sebaran potensi peternakan unggas dapat dilihat tingkat produksi daging lebih paling banyak menyebar pada 1 kecamatan, tingkat produksi daging cukup menyebar pada 10 kecamatan, dan tingkat produksi daging kurang menyebar pada 29 kecamatan.
- 3. Pada peta tahun 2019 sebaran potensi peternakan unggas di Kabupaten Bogor dapat dilihat tingkat produksi lebih, menyebar di 12 kecamatan, sedangkan tingkat produksi daging kurang menyebar di 27 kecamatan, dan tingkat produksi daging cukup menyebar pada 1 kecamatan.

Saran untuk pengembangan sistem ke depan adalah penambahkan beberapa menu untuk menyempurnakan kebutuhan user, diantaranya menu upload gambar dan menu visualisasi data yang lebih membantu user membaca hasil clustering dengan lebih cepat.

#### **PUSTAKA**

- Badan Pusat Statistik (BPS) Kabupaten Bogor. 2018. Kabupaten Bogor dalam Angka. Bogor : BPS Kabupaten Bogor.
- Damayanti, I. 2021. Identifikasi Zonasi Potensi Ikan Konsumsi Air. Bogor : Universitas Ibn Khaldun.
- Kunang, S. O., Kom, M., Kom, S., Universitas, D., & Darma, B. (2016). *Sistem Informasi Geografis Pemetaan Populasi Hewan Ternak Di Sumatera Selatan Berbasis Web*. MATRIK Vol.18 No.1 April 2016 : 1-8.
- Muharom, A., Hadi, F. A., & Anggraeni, D. 2016. Rancang Bangun Data Warehouse dan R Studio Serta Pemanfaatanya dalam Peramalan Pola Konsumsi Masyarakat di Kabupaten Jember. *Jurnal Sistem dan Teknologi Informasi Indonesia (JUSTINDO)*, *1*(1), 17– 25.
- Prahasta, E. 2014. Sistem Informasi Geografis : Konsep-Konsep Dasar. Bandung Informatika.
- Pratopo, T. 2018. SIG untuk Pemetaan dan Pemantauan Potensi Peternakan Menggunakan Metode K-Means (Studi Kasus: Badan Pusat Statistik Kabupaten Wonogiri Bidang Peternakan). Yogyakarta : Universitas Islam Indonesia.

- Primasworo, R.A. & Widyastuti, F.K. 2018. Identifikasi Pemetaan Potensi Peternakan di Kabupaten Probolinggo. Reka Buana : Jurnal Ilmiah Teknik Sipil dan Teknik Kimia, 3(2), 2018, page 148-157.
- Purnama B. 2019. Pengantar Machine Learning. Bandung : Informatika.
- Puspitasari S.R., Awaluddin, M., & Firdaus, H.S,. 2018. Pembuatan Aplikasi Webgis Untuk Informasi Persebaran Sarana dan Fasilitas Kesehatan di Kabupaten Kudus. *Jurnal Geodesi Undip*, *7*(3), 1–10.
- Rofii, M. & Ramadhani, N. 2018. Analisis Cluster Lovebird Berdasarkan Ciri Fisik dan Jenisnya Menggunakan Algoritma K-Means dengan Penghitungan Jarak Manhattan. Jurnal Insand Comtech, Vol. 3, No. 1: 1-8.
- Rohmawati, N., Defiyanti, S., dan Jajuli, M. 2015. Implementasi Algoritma K-Means Dalam Pengklasteran Mahasiswa Pelamar Beasiswa. *Jitter 2015*, *I*(2), 62–68.
- Suprihatin, S., Utami, Y. R. W., & Nugroho, D. 2019. K-Means Clustering Untuk Pemetaan Daerah Rawan Demam Berdarah. *Jurnal Teknologi Informasi dan Komunikasi (TIKomSiN)*, *7*(1) : 8-16. https://doi.org/10.30646/tikomsin.v7i1.408
- Wiharto, M. 2012. Analisis Kluster Menggunakan Bahasa Pemograman R untuk Kajian Ekologi. *Bionature*, *14*(2013), 73–79.
- Yacub, D. W., Zahro', H. Z., & Vendyansyah, N. 2020. Rancang Bangun Sistem Informasi Geografis Untuk Potensi Ternak Pada Kab. Pasuruan Berbasis Web. *JATI (Jurnal Mahasiswa Teknik Informatika)*, *4*(2), 86–91. https://doi.org/10.36040/jati.v4i2.2727